#### APRENDIZADO DE MÁQUINAS PARA FÍSICA

Aula IV Testes de Hipóteses e *Goodness-of-fit*

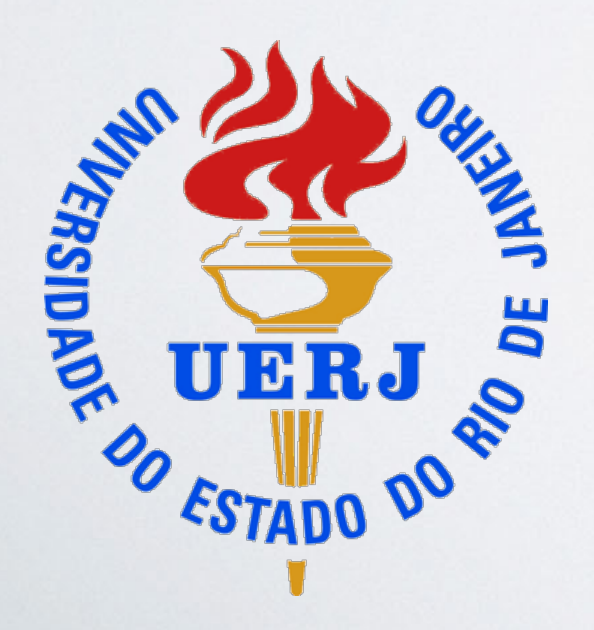

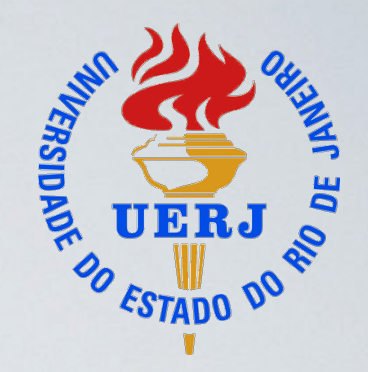

### TESTE DE HIPÓTESES

- Queremos decidir a concordância entre os dados experimentais e um (ou mais) modelo(s)
	- *H0* **hipótese nula** é testada, e a que se espera verdadeira
	- *H1* **modelo alternativo** que complementa *H0*
- Se considerarmos  $H_0$  como o background ou fundo e  $H_1$  como o sinal, temos a matriz confusão: *realidade*

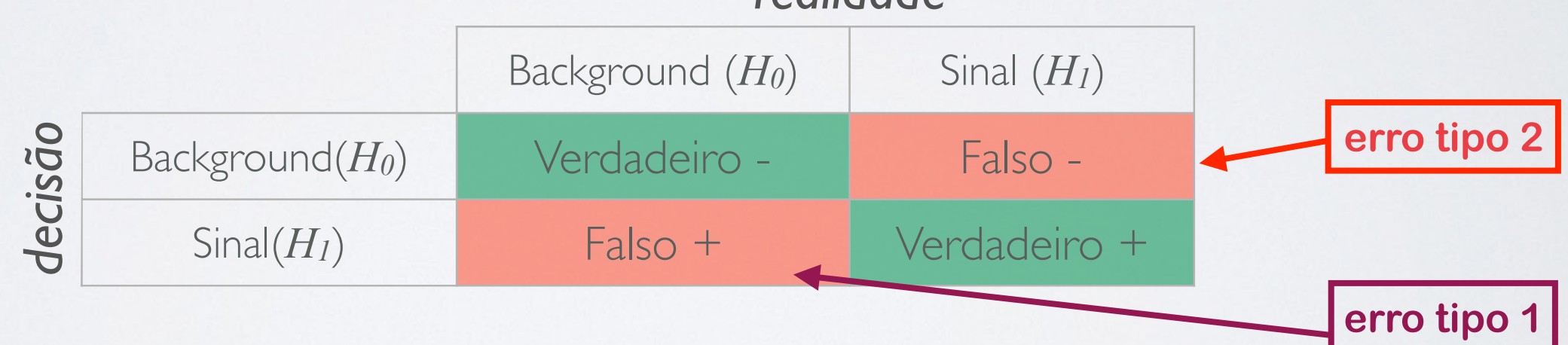

Para quantificar o nível de concordância dos dados com nossas hipóteses definimos um teste estatístico *t({xi})* como uma função escalar da amostra *{xi}*. A utilidade do teste depende do seu poder de discriminação entre as hipóteses.

#### QUANTIFICANDO O TESTE  $\bigcap$   $\bigcap$ Consider a data sample of *n* measured values ~*x* = (*x*1*, x*2*, ..., xn*). As the test statistic *t*(~*x*) is a

- Temos uma amostra de *n* medidas *{xi}*. O teste estatístico é uma variável aleatória com PDFs  $g(t|H_0)$  e  $g(t|H_1)$ .  $\cdot$  Temos uma amostra de *n* medidas  $\{x_i\}$   $\cap$  teste estatístico é **erro tipo 1: "descoberta" falsa**
- ✴ A probabilidade de rejeitar *H0* sendo verdadeira *<sup>α</sup>* <sup>=</sup> <sup>∫</sup>  $g(t|H_0)dt$  $A$  probabilidade de rejectar *H*  $\rho_{\text{e}}$  if  $\rho_{\text{e}}$  is a contract to  $\rho_{\text{e}}$  and  $\rho_{\text{e}}$  if  $\rho_{\text{e}}$  is a contract of  $\rho_{\text{e}}$ 
	- ✴ A probabilidade de aceitar *H0* (e rejeitar *H1*) sendo falsa *<sup>β</sup>* <sup>=</sup> <sup>∫</sup>  $\star$  A probabilidade de ndo faisa  $\vert p \vert$

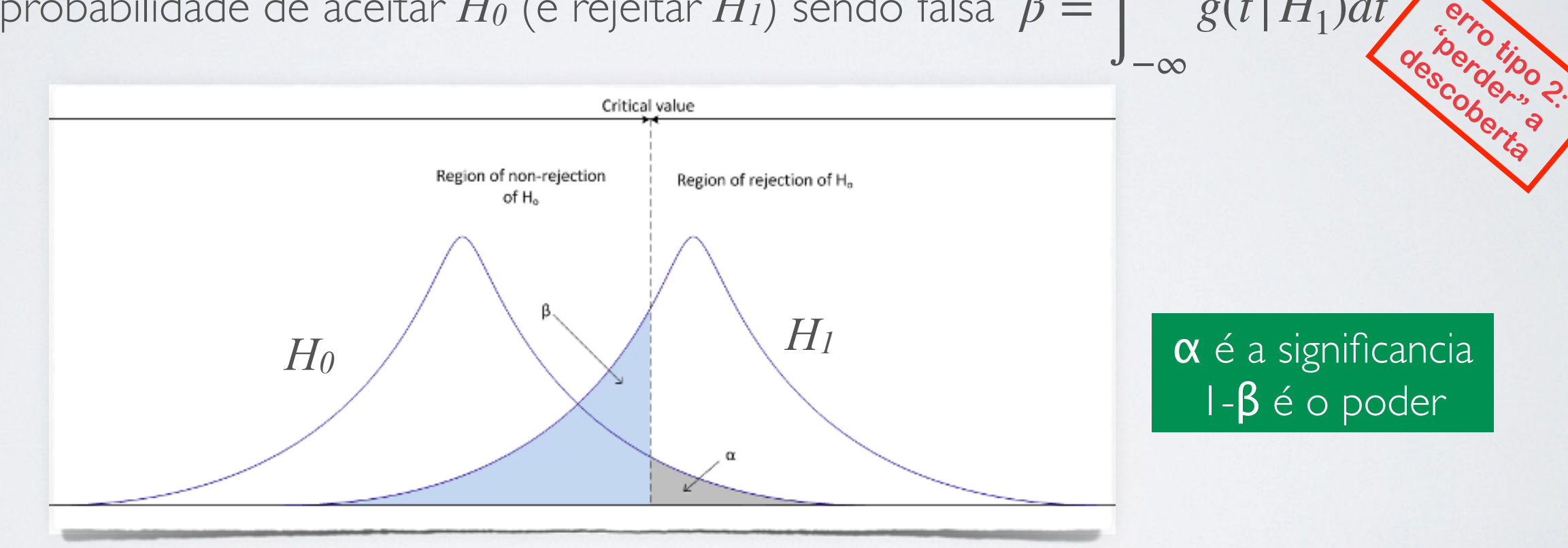

∞

*tc*

 $J_t$ 

*t c*

*g*(*t|H*1)*dt*

*g*(*t*|*H*1)*dt*

To perform a bip étase pula assallarmes valeu para a value anontin dale datarminames e a *t* and lestar a hipotese nuid escoinemos um valor para **u** e a partir dele del  $\mathcal{A}$ . Sznajder 51/65 introductory Statistics for Hermitian statistics for  $\mathcal{A}$ Para testar a hipótese nula escolhemos um valor para α e a partir dele determinamos o valor crítico *tc*. Logo avaliamos nos dados *tobs=t({xi})*, e se *tobs<tc* aceitamos *H0*, caso contrário rejeitamos ela.

#### NEYMAN-PEARSON

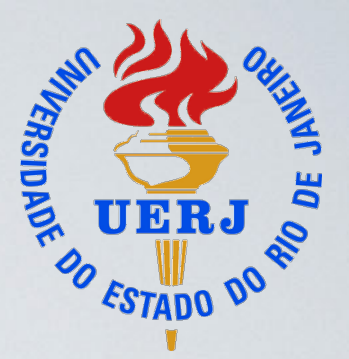

- Existem muitas (infinitas!) possibilidades de estatística de teste *t*. discrimination potential in the second second second second second second second second second second second s
	- Likelihood ratio : a razão entre os valores de máxima verossimilhança para *H0* e *H1*

$$
t\left(\{x_i\}\right) = \frac{\mathcal{L}\left(H_1 \mid \{x_i\}\right)}{\mathcal{L}\left(H_0 \mid \{x_i\}\right)}
$$
ou equivalence  $t\left(\overrightarrow{x}\right) = \frac{f\left(\overrightarrow{x}\mid H_1\right)}{f\left(\overrightarrow{x}\mid H_0\right)}$ 

• O lemma de Neyman-Pearson diz que para um nível de significância α fixo, o LR é o teste mais poderoso (menor  $\beta$ )

Após escolhermos um valor de **α** e um teste estatístico, o valor crítico  $t_c = t(\vec{x})$  define uma "fronteira" de decisão (hyper-superficie no espaço R<sup>n</sup>) que separa a região de aceitação e a de rejeição. After choosing the size  $\alpha$  and the test statistic, the critical statistic statistic, the critical statistic

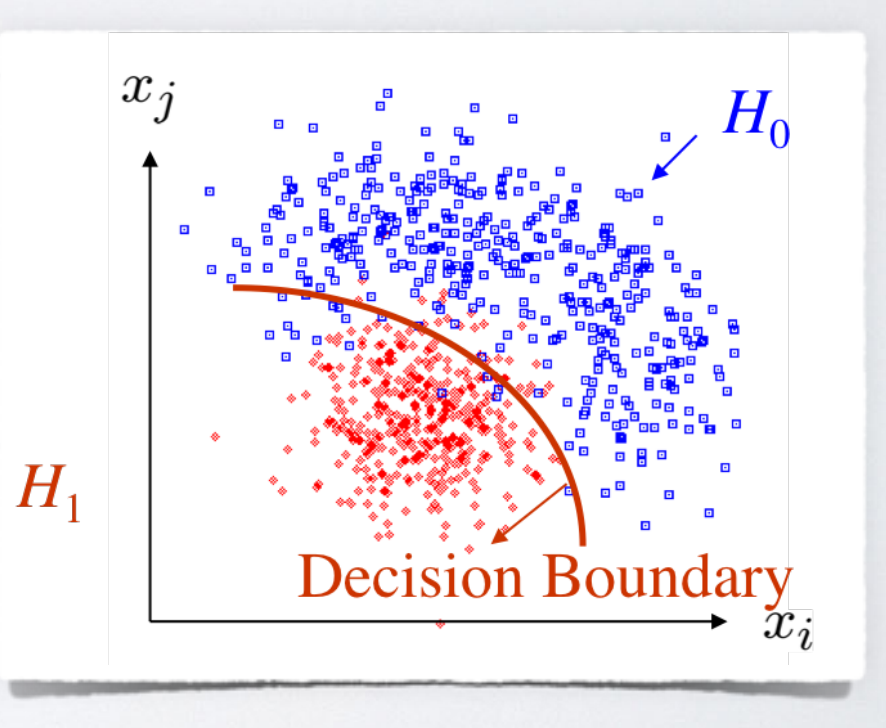

Decision Boundary

### PROCEDIMENTO 1

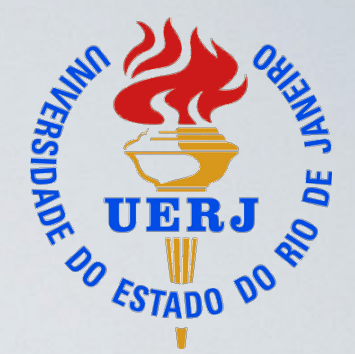

- Se conhecemos  $f(\overrightarrow{x}|H_0)$  and  $f(\overrightarrow{x}|H_1)$  analiticamente os passos a seguir são:
	- 1. determinar a PDF da estatística de teste no caso da hipótese nula *g*(*t*|*H*0)
	- 2. Definir um valor para  $\alpha$  levando em consideração as probabilidades de error tipo 1 e 2, e obter a região crítica e fronteira.
	- 3. determinar o valor de *tobs=t({xi})* para os dados
	- 4. analisar se *tobs* se encontra na região crítica (rejeitar *H0*) ou na região de aceitação (não tem suficiente evidência para rejeitar *H0*)

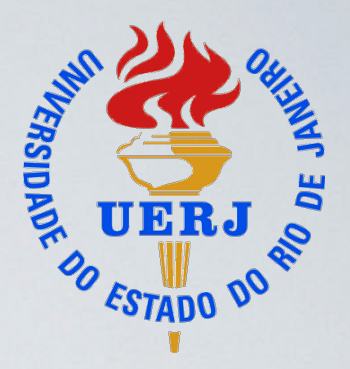

#### DEFINIÇÕES

Property of discriminator:

Selection efficiency: probability to correctly identify signal events  $\epsilon$ =**1-β** Misidentification probability: probability to misidentify as a background event **β** Purity: fraction of signal in a positively identified sample =  $N_{V+}$  /  $N_{TOT+}$ Depends on the signal and background composition! It is not a property of the discriminator only Fake rate: fraction of background in a positively identified sample,  $= 1 -$  Purity =  $N_{F+} / N_{TOT+}$ 

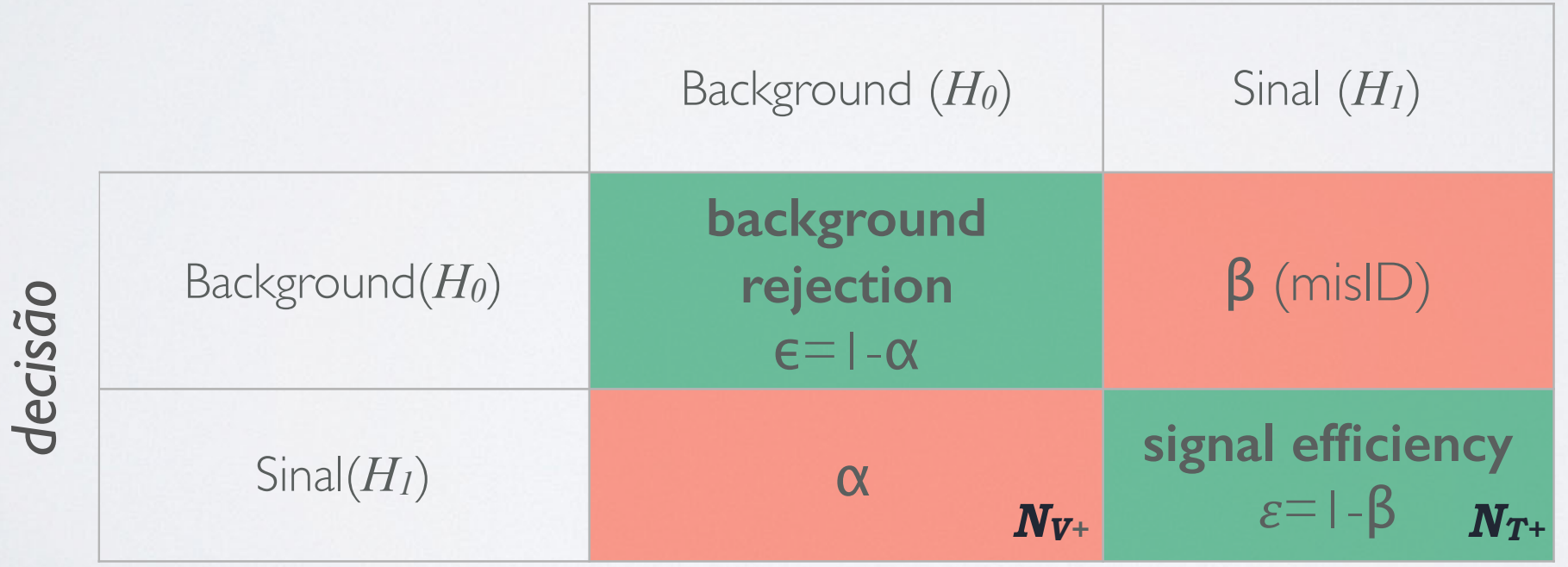

#### *realidade*

 $N_{TOT+} = N_{T+} + N_{V+}$ 

#### ANALISANDO A ESCOLHA DE t E O VALOR DO CORTE

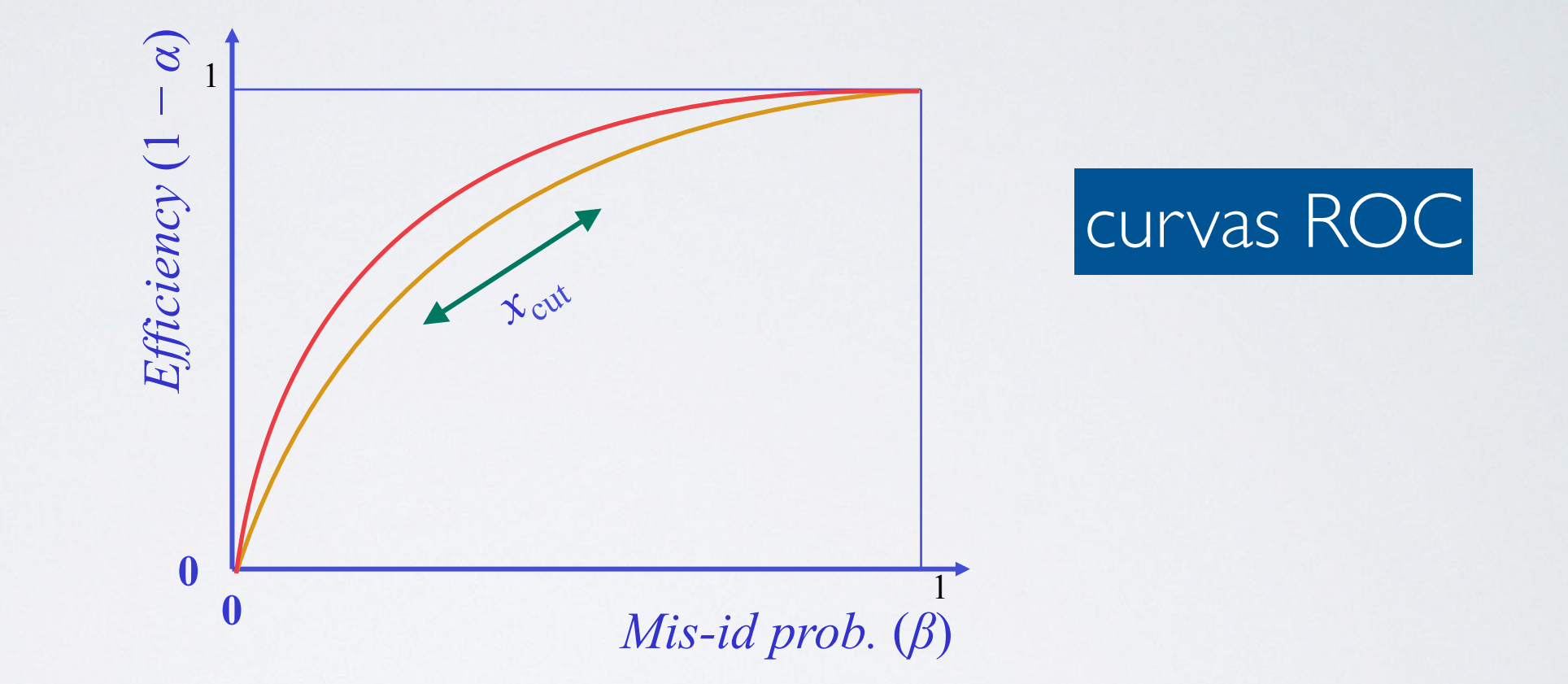

**ERSIDADE** 

Eficiência na identificação do background e taxa de falso negativo variam com a escolha do valor de "corte" (fronteira) no t. Um teste é melhor que outro para um mesmo valor de  $\alpha$  se o valor de  $\beta$  é menor.

#### CONSTRUINDO t

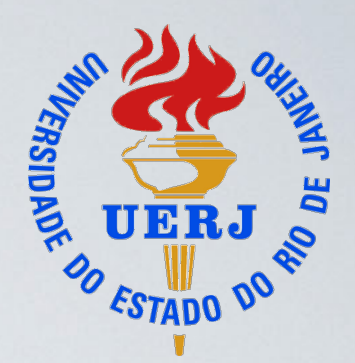

Se não conhecemos as PDFs analiticamente, temos 2 opções: multidimensional histograms corresponding to *H*<sup>0</sup> and *H*<sup>1</sup> hypotheses. *Obs: A histogram with M bins for each of the N components of* ~*x, gives a total of M<sup>N</sup> bins. So, for*

- $\cdot$  utilizar o método de Monte Carlo para gerar amostras e histogramas (em multiples dimensões) para H<sub>0</sub> e H<sub>1</sub>. (problema se temos muitas variáveis xi) Multivariate Analysis
- ou utilizar análise multi-variada para achar a fronteira (Fisher discriminant, BDT ou NN) *x*  $\overline{P}$  *A*<sub>1</sub>,  $\overline{N}$  *M*<sub>1</sub>), one can parametrize directly the tests of linear tests one can parameter  $\overline{N}$

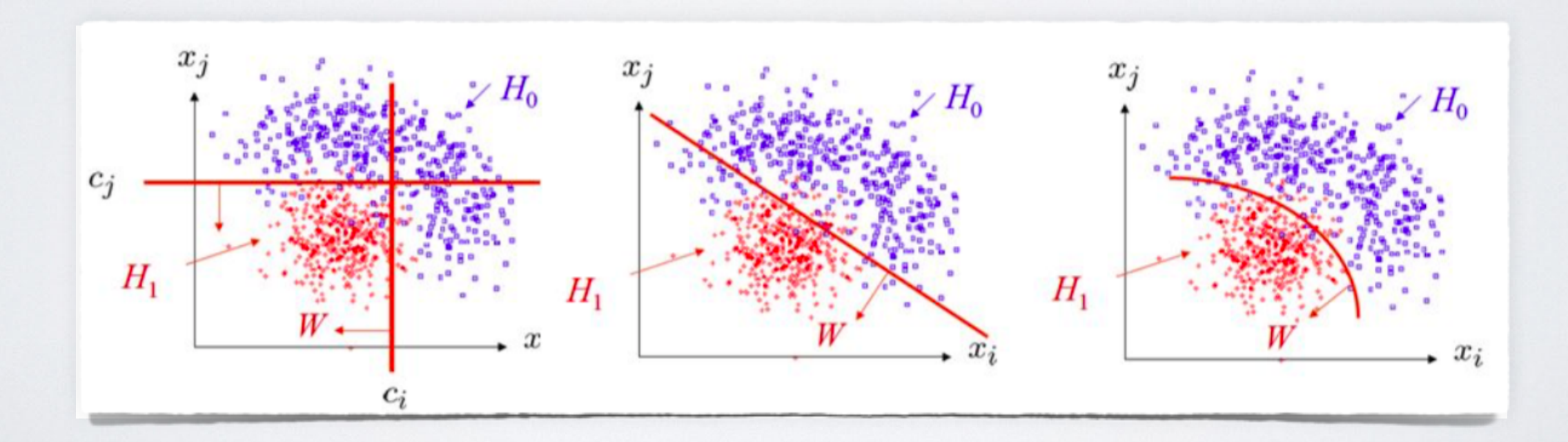

# **RSIDADE**

Se queremos quantificar a concordância de um teste com uma hipótese  $H_0$  sem ter um modelo alternativo podemos avaliar o *goodness-of-fit*, quantificado pelo *p-value:* a probabilidade de se obter dados tão ou mais afastados da hipótese nula quanto os observados **Matematica and a null hypotheses and a null hypotheses** *H***0**  $\alpha$  **, with an alternative and a** Goodness of the Fit Test (God)<br>Contract Test (God)

*GOODNESS-OF-FIT* Probability

$$
p = \int_{t_{obs}}^{\infty} g(t | H_0) dt
$$

 $\overline{\mathcal{M}}$ 

Point and Interval Estimation

- obtain data as far away (or more) from the null • *t<sub>obs</sub>* depende dos dados
	- $\overline{\phantom{a}}$ (menor a chance de ser apenas *g*(*t|H*0)*dt* maior a evidência **contra** *H0* • quanto menor o valor de *p*, flutuação)
	- **the value of the value of the value of the value of the test statistic evaluated on data, so it is a random va**<br>, so it is a random variable of the value of the value of the value of the value of the value of the value of • também chamado *nível de significância observado*

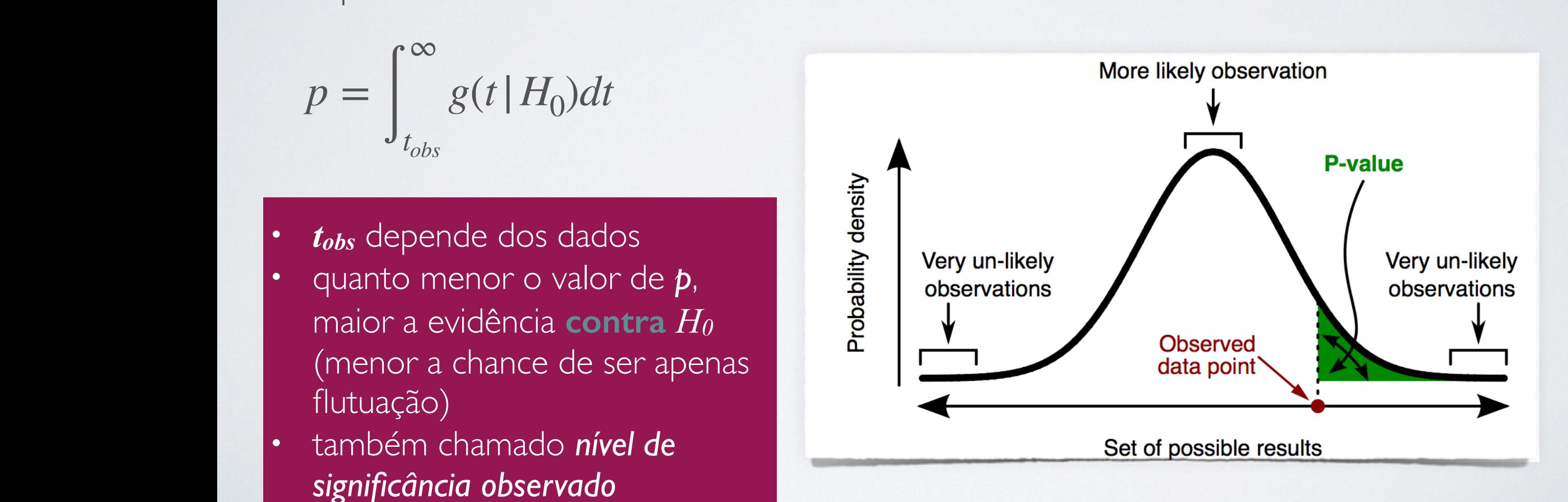

#### TESTE DE HIPÓTESE VS  $\left(\begin{array}{c} -1 \\ -1 \end{array}\right)$  $-1$  $F \vdash \vdash \vdash$ Parallel Between Hypothesis and GOF Tests

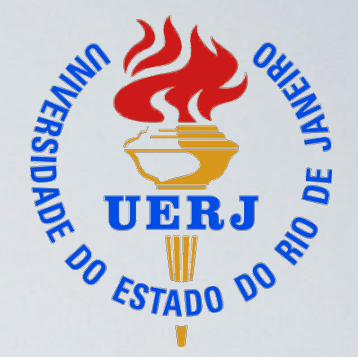

- If one had defined a critical region, the significance level  $\alpha$  of the hypothesis test would correspond to the *P-value*
- In hypothesis test  $\alpha$  is a constant chosen a priori, before looking into data, while in GOF the observed *P-value* is a random variable
- In hypothesis test the critical value (boundary)  $t_c$  is a function of the chosen  $\alpha$ , while in GOF it's the value of the test statistic evaluated on data  $t_{obs}$
- Although *P-value* are not confidence levels, sometimes one uses the notations  $CL_b = 1 - P_0$  and  $CL_{s+b} = P_1$  in analyses, where  $P_0$  and  $P_1$  are P-values for *H*<sub>0</sub>(*background*) and *H*<sub>1</sub>(*signal* + *background*) hypotheses

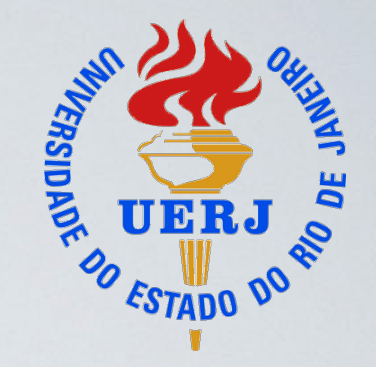

### SIGNIFICÂNCIA EM Z

• Frequentemente em vez de usar *p-value* alguns estudos utilizam o valor *z:* o número de desvios padrões que o ponto teria se uma distribuição normal padrão  $(\mu = 0, \ \sigma = 1)$  tiver a área equivalente na calda da direita

$$
p = \sqrt{2\pi} \int_{z}^{\infty} e^{x^2/2} = \frac{1}{2} \left[ 1 - Erf\left(\frac{z}{\sqrt{2}}\right) \right]
$$

*p* vem dos dados e a pdf , então z é achado invertendo a relação (ou tabelado)

• Em geral (em FAE) dizemos que temos uma observação quando  $z \geq 3$  e uma evidência ou descobrimento se *z* ≥ 5

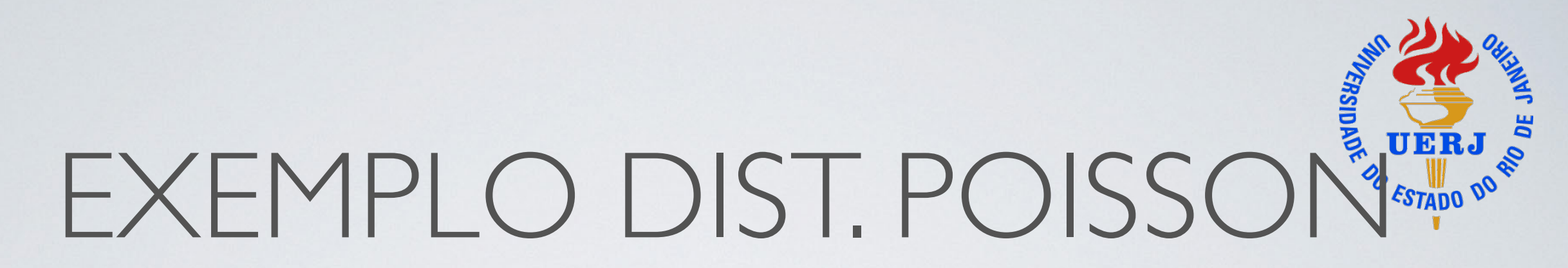

• Probabilidade de uma observação de  $n = n_s + n_b$  eventos com média esperada *ν* = *ν<sup>s</sup>* + *ν<sup>b</sup>*

$$
f(n | \nu_s, \nu_b) = \frac{(\nu_s + \nu_b)^n}{n!} e^{-(\nu_s + \nu_b)}
$$

• Significância observada seria a probabilidade de se observar  $n \geq n_{obs}$ considerando a hipótese nula, quer dizer que seja só uma flutuação do background, sem sinal no modelo  $(\nu_s = 0)$ 

$$
P(n \ge n_{obs} | H_0 : \nu_s = 0) = \sum_{k=n_{obs}}^{\infty} P(k | H_0) = \sum_{k=n_{obs}}^{\infty} \frac{\nu_b^k}{k!} e^{-\nu_b} = 1 - \sum_{k=0}^{n_{obs}-1} \frac{\nu_b^k}{k!} e^{-\nu_b}
$$

## TESTE DO χ2 DE PEARSON

• Se temos um histograma com N classes e n<sub>i</sub> eventos por classe (bin) e no modelo esperamos ter νi eventos, a estatística de teste χ2 de Pearson quantifica a concordância dos dados ao modelo

$$
\chi^2 = \sum_i^N \frac{(n_i - \nu_i)^2}{\nu_i}
$$

• Se os dados em cada bin seguem uma distribuição de Poisson com média (e variância)= v<sub>i</sub> e n<sub>i</sub>>5, este teste segue a distribuição **χ<sup>2</sup>** com N variáveis e podemos avaliar o **p-value** 

$$
p = P(z \ge \chi^2) = \int_{\chi^2}^{\infty} f(x \mid N) dx = 1 - \int_0^{\chi^2} f(x \mid N) dx
$$

$$
f(x \mid N) = \frac{1}{2^{N/2} \Gamma(N/2)} x^{(N/2 - 1)} \exp(-x/2)
$$

lembrando

 $\Rightarrow$  dado um valor de  $\chi^2$  observado nos dados para um determinado N, podemos achar (tabelado, p.ex.) o *p-value.*